## Introduction to Crypto Jacking

Warren Finch
PacNOG 23 - 3<sup>rd</sup> Dec 2018
Marshall Islands

## **Agenda**

- Web based coin miners
- What is cryptojacking
- Are all cryptominers bad?
- Cryptomining malware
- Mitigation techniques

#### **Timeline**

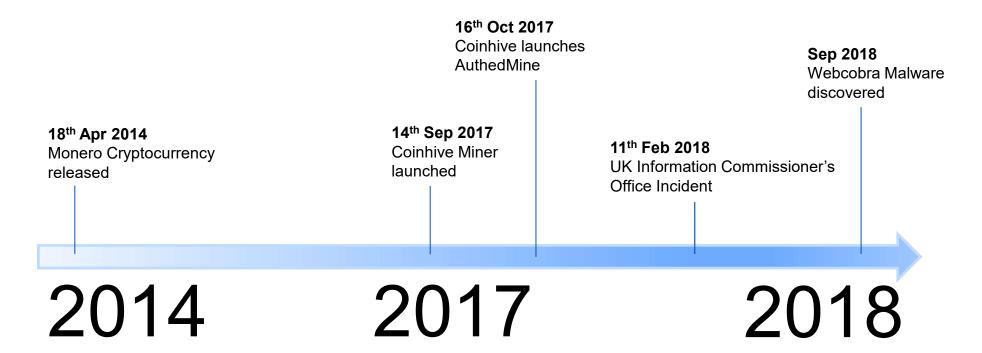

https://arxiv.org/pdf/1803.02887.pdf - accessed 15th Nov 2018

#### **Timeline**

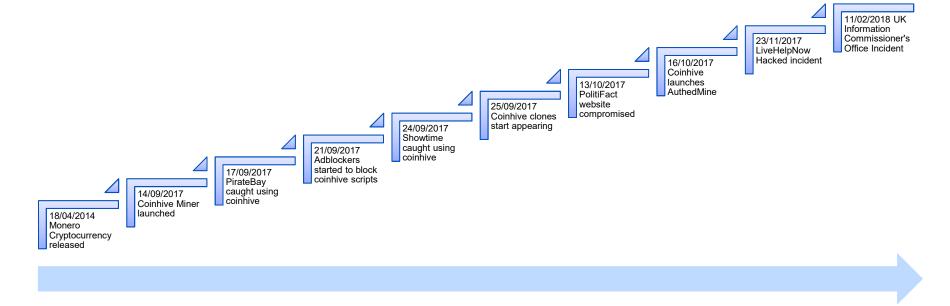

https://arxiv.org/pdf/1803.02887.pdf - accessed 15th Nov 2018

#### Web based coin miners

| Name           | URL                            |
|----------------|--------------------------------|
| Coinhive       | https://coinhive.com           |
| AuthedMine     | https://authedmine.com         |
| Coin-Have      | https://coin-have.com          |
| CoinImp        | https://www.coinimp.com/       |
| Minexmr.stream | https://minexmr.stream         |
| JSECoin        | https://jsecoin.com/           |
| Adless         | https://www.adless.io/         |
| Crypto-loot    | https://crypto-loot.com        |
| GridCash       | https://gridcash.net/          |
| CryptoNoter    | https://github.com/cryptonoter |

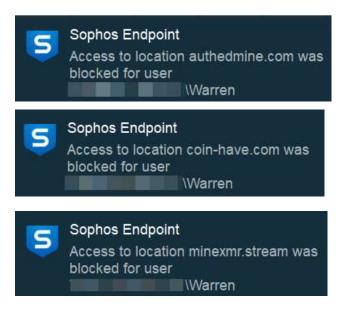

https://alternativeto.net/software/coinhive/ - accessed 9th Nov 2018

#### Web based coin miners

| Name           | URL                            |  |
|----------------|--------------------------------|--|
| Coinhive       | https://coinhive.com           |  |
| AuthedMine     | https://authedmine.com         |  |
| Coin-Have      | https://coin-have.com          |  |
| CoinImp        | https://www.coinimp.com/       |  |
| Minexmr.stream | https://minexmr.stream         |  |
| JSECoin        | https://jsecoin.com/           |  |
| Adless         | https://www.adless.io/         |  |
| Crypto-loot    | https://crypto-loot.com        |  |
| GridCash       | https://gridcash.net/          |  |
| CryptoNoter    | https://github.com/cryptonoter |  |

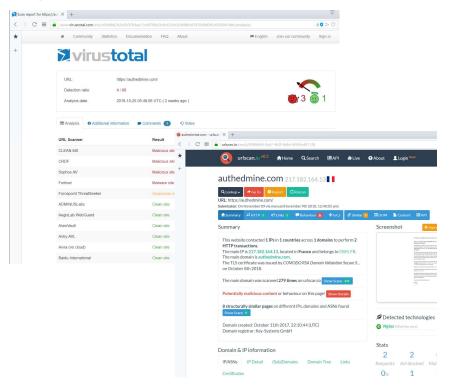

https://alternativeto.net/software/coinhive/ - accessed 9th Nov 2018

## What is Crypto Jacking

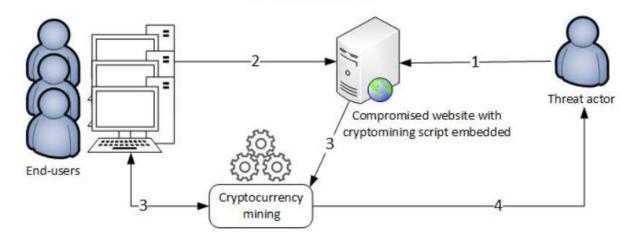

#### Steps

- 1. The threat actor compromises a website
- 2. Users connect to the compromised website and the cryptomining script executes
- 3. Users unknowingly start mining cryptocurrency on behalf of the threat actor
- 4. Upon successfully adding a new block to the blockchain, the threat actor receives a reward in cryptocurrency coins

 $https://www.enisa.europa.eu/publications/info-notes/images\_info\_notes/cryptojacking.jpg$ 

## What is Crypto Jacking

- The unauthorized use of computing resources to mine cryptocurrencies.
- Using malicious tools designed to hijack vulnerable systems to mine for cryptocurrency in the background using crypto mining software without the consent or knowledge of the victims.
- The technique of hijacking browsers for mining cryptocurrency (without user consent).

/::x::x::x::x(): x)s

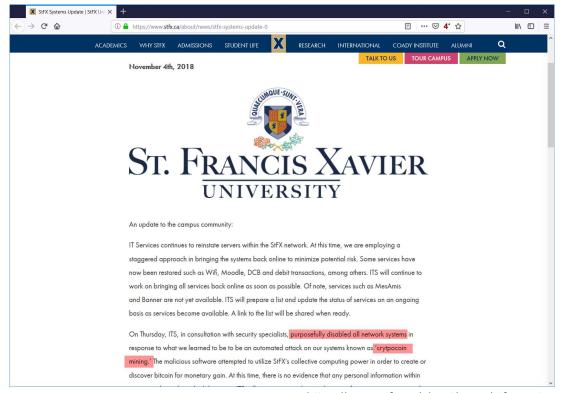

 $\underline{\text{https://www.stfx.ca/about/news/stfx-systems-update-0}} \text{-} \text{ accessed 8}^{\text{th}} \text{ Nov 2018}$ 

(:::1::1::1:(1::1)s

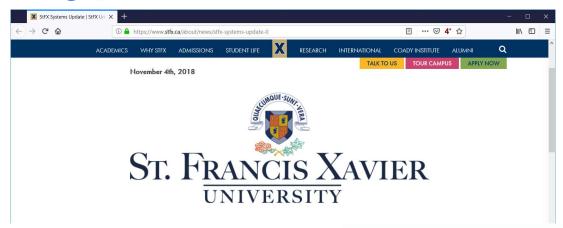

On Thursday, ITS, in consultation with security specialists, purposefully disabled all network systems in response to what we learned to be to be an automated attack on our systems known as 'crytpocoin mining.' The malicious software attempted to utilize StFX's collective computing power in order to create or discover bitcoin for monetary gain. At this time, there is no evidence that any personal information within

discover bitcoin for monetary gain. At this time, there is no evidence that any personal information within

https://www.stfx.ca/about/news/stfx-systems-update-0 - accessed 8th Nov 2018

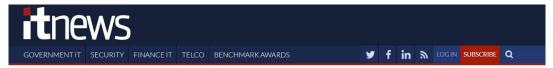

# Unicef Australia tries in-browser cryptocurrency mining

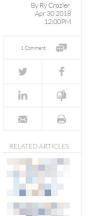

Powered by Coinhive's AuthedMine service.

Unicef Australia is turning to in-browser cryptocurrency mining as it searches for alternative ways to fund its causes.

The charity today unveiled the HopePage, which it said in a statement would "allow Australians to provide help and hope to vulnerable children by simply opening the page while they are online".

Give hope.

just by being here

Examination of the page's source code shows it is powered by AuthedMine, an opt-in version of the Coinhive API which is used to mine the Monero cryptocurrency from within a browser.

Browser-based cryptocurrency mining itself isn't new, with its origins dating back to at least 2011.

Coinhive has only been around since September 2017. In that time, however, its service has been blocked by anti-malware and advertising tools.

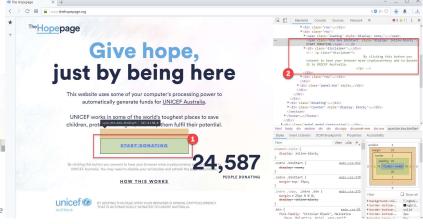

https://www.itnews.com.au/news/unicef-australia-tries-in-browser-cryptocurrency-mining-489884 - accessed 9th Nov 2018

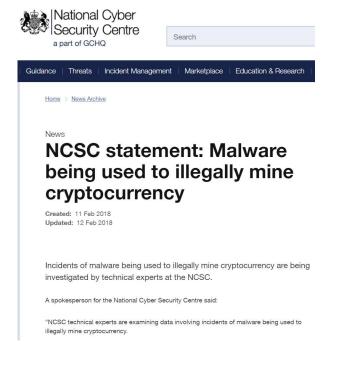

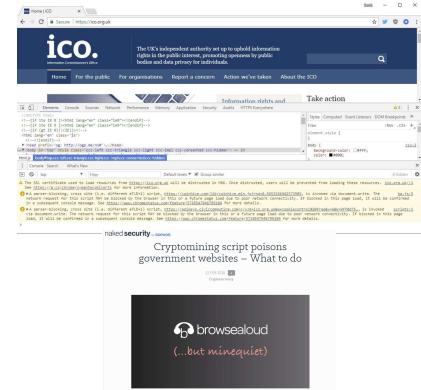

https://techcrunch.com/2018/02/12/browsealoud-coinhive-monero-mining-hack/ - accessed 14th Nov 2018

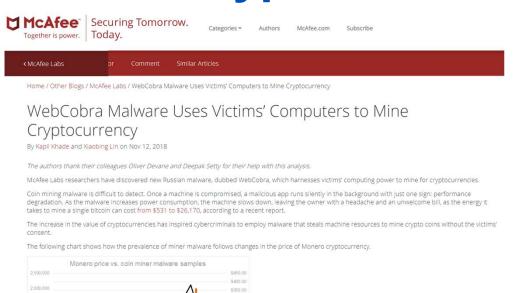

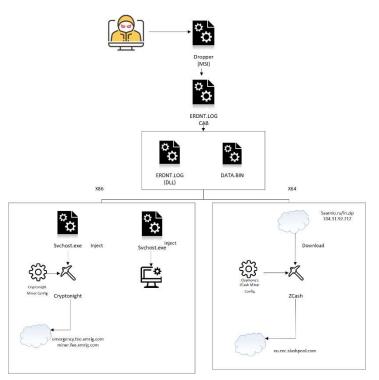

Figure 1: The price of cryptocurrency Monero peaked at the beginning of 2018. The total samples of coin miner malware continue to grow. Source: https://coinmarketap.com/currencies/monero/.

https://securingtomorrow.mcafee.com/other-blogs/mcafee-labs/webcobra-malware-uses-victims-computers-to-mine-cryptocurrency/ - accessed 15th Nov 2018

**APNIC** 

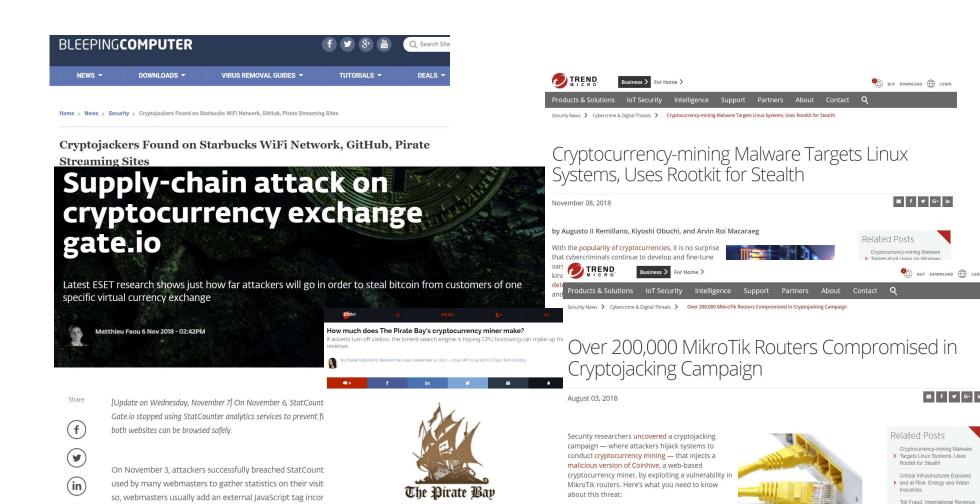

The Pirate Bay recently discovered that the website was testing out a cryptocurrency miner to generate

revenue from users, but can enough be made to keep the website afloat without advertisements?

What happened?

now also spreading outside the country.

The initial phase of the cryptojacking campaign reportedly hacked 72,000 MikroTik routers in

Brazil. As of this writing, over 200,000 MikroTik routers have already been compromised.

While the majority of the routers were in Brazil, researchers also noted that the attacks are

www.statcounter[.]com/counter/counter.js - into each we

platform, attackers can inject JavaScript code in all websites

**APNIC** 

Share Fraud and More: How

Cellphones and IoT Devices for

Criminals Monetize Hacked

National Cyber Security

Awareness Month: The

Everyone's Business

Enterprise's Safety Online Is

#### Start browser in headless mode

```
chrome --headless --disable-gpu --remote-debugging-port=9222 --user-agent='user-agent=Mozilla/5.0 (X11; Linux x86_64) AppleWebKit/537.36 (KHTML, like Gecko) Chrome/60.0.3112.113 Safari/537.36' 'https://coinhive.com/media/miner.html?autostart=1&key=Gol 0WOEe2JFj22Aj3JqYVcTt98LArmUX'
```

## **Cryptomining malware**

- Leaked EternalBlue and DoublePulsar exploits are used to infect vulnerable windows servers and PCs.
- Oracle's WebLogic Server (CVE-2017-10271) flaw was also used to deliver miners onto servers.
- Malware families distributed via malicious spam attachments, now have a coin miner module.
- Android and Mac users are infected by trojanised apps laced with mining code.

## **Crypto-mining malware detections in 2017**

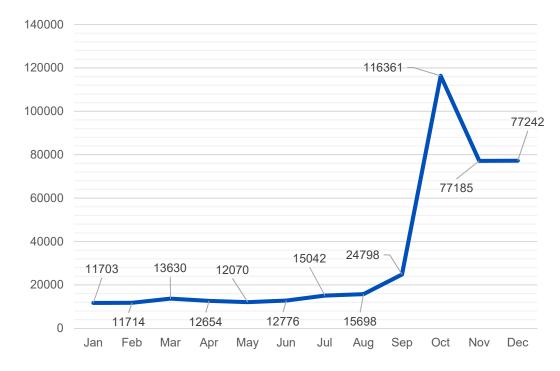

https://blog.trendmicro.com/trendlabs-security-intelligence/cryptocurrency-mining-malware-2018-new-menace/ - accessed 9th Nov 2018

(::::::::::::::(**::::**)5 <sub>17</sub>

#### Crypto-mining malware detections in 2018

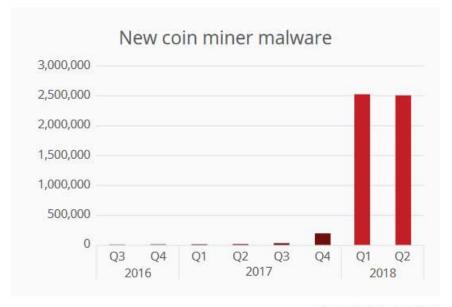

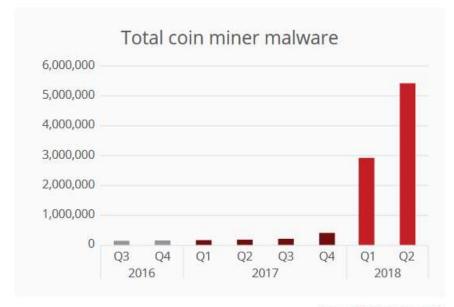

Source: McAfee Labs, 2018.

Source: McAfee Labs, 2018.

 $\label{lem:https://www.mcafee.com/enterprise/en-us/assets/reports/rp-quarterly-threats-sep-2018.pdf-accessed 9 th Nov 2018 and 9 th Nov 2018 and 9 th Nov 2018 are sep-2018.pdf-accessed 9 th Nov 2018 and 9 th Nov 2018 are sep-2018.pdf-accessed 9 th Nov 2018 are sep-2018.pdf-accessed 9$ 

#### Javascript - Coinhive

```
var miner = new CoinHive.User('YOUR_SITE_KEY', 'john-doe', {
    threads: 4,
    throttle: 0.8,
    forceASMJS: false,
    theme: 'dark',
    language: 'auto'
});
```

https://coinhive.com - accessed 9th Nov 2018

## Javascript – AuthedMine captcha

https://coinhive.com - accessed 9th Nov 2018

## Locating sites with a coinhive script

https://publicwww.com/websites/"coinhive.min.js"/

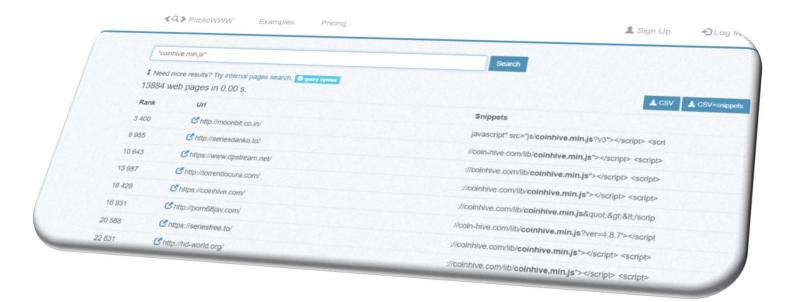

accessed 9th Nov 2018

#### Locating devices with a coinhive script

https://www.shodan.io/search?query=coinhive.min.js

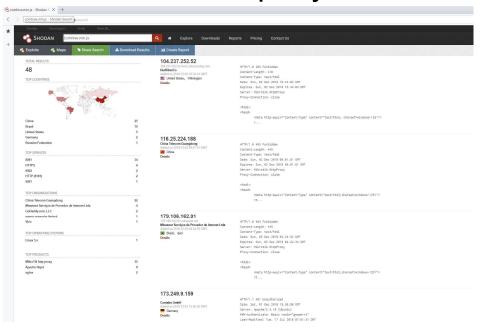

accessed 9th Nov 2018

#### Locating devices with a coinhive script

https://www.shodan.io/search?query=coinhive.min.js

| TOP OPERATING SYSTEMS |    |
|-----------------------|----|
| Linux 3.x             | 1  |
| TOP PRODUCTS          |    |
| MikroTik http proxy   | 35 |
| Apache httpd          | 8  |
| nginx                 | 2  |

#### Locating devices with a coinhive script

https://www.shodan.io/search?query=coinhive.min.js

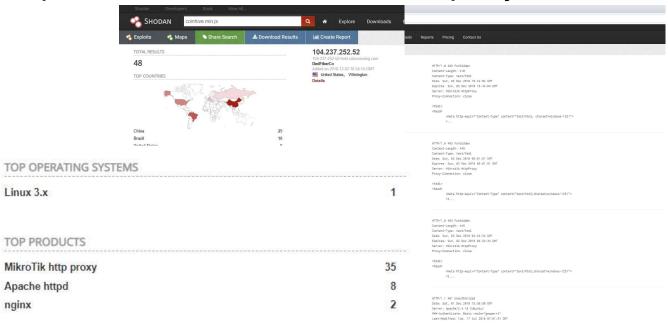

accessed 9th Nov 2018

## Locating sites with a miner script

- In a browser open <a href="https://publicwww.com/">https://publicwww.com/</a>
- Search for common terms used by miners
  - Coinhive = "coinhive.min.js"
  - AuthedMine = authedmine && "captcha.min.js"
  - A JavaScript malware = "navigator['hardwareConcurrency']"
  - Deobfuscated JavaScript = "[\"(k" "\\x43\\x72\\x79\\x70\\x74\\x6f\\x6e\\x69\\x67\\x68\\x74\\x57\\x41\\x53\\x4d\\x57\\x72\\x61\\x70\\x70\\x70\\x65\\x72" snipexp:|(var \_0x[0-z]{4}=)|

https://badpackets.net/how-to-find-cryptojacking-malware/ accessed 9th Nov 2018

(::/::/::/(**::/**)> 25

## Locating sites with a miner script

- In a browser open <a href="https://shodan.io">https://shodan.io</a>
- Search for common terms used by miners
  - Coinhive = "coinhive.min.js"
  - AuthedMine = authedmine && "captcha.min.js"
  - A JavaScript malware = "navigator['hardwareConcurrency']"
  - Deobfuscated JavaScript = "[\"(k" "\\x43\\x72\\x79\\x70\\x74\\x6f\\x6e\\x69\\x67\\x68\\x74\\x57\\x41\\x53\\x4d\\x57\\x72\\x61\\x70\\x70\\x70\\x65\\x72" snipexp:|(var \_0x[0-z]{4}=)|

https://badpackets.net/how-to-find-cryptojacking-malware/ accessed 9th Nov 2018

## **Cryptomining in action**

- Unicef Australia using a web browser.
  - https://www.thehopepage.org
- Test if browser will allow cryptojacking
  - https://cryptojackingtest.com
- Wandera's fake iOS battery checker for iPhone.
  - https://ios11battery.xyz/

## **Cryptomining in action**

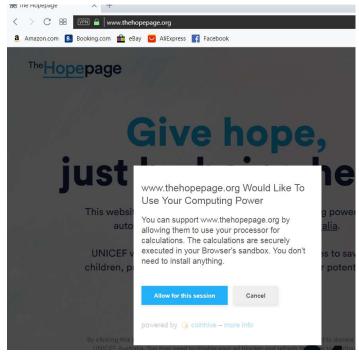

https://www.thehopepage.org

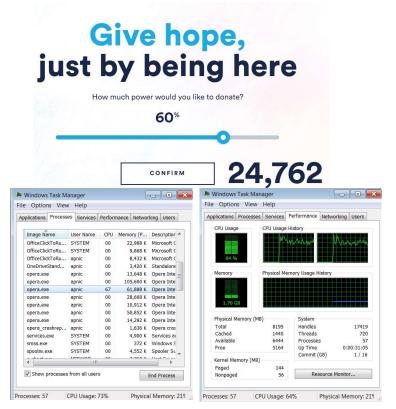

## **Chrome Task Manager**

Open the Chrome Task Manager by using the Shift+ESC keyboard combination

Or from the Chrome menu, then More Tools, and then

Chrome Task Manager.

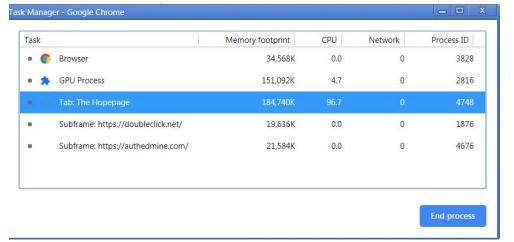

#### **End user protection**

- Use the Task Manager (Windows) or Activity Monitor (Mac OS X)
- Disable JavaScript in the browser
- Browser extensions like "No Coin" are available on Google Chrome and Firefox. Opera has it enabled by default.
- Install third-party malware detection and anti-virus software
- Update and patch software

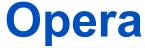

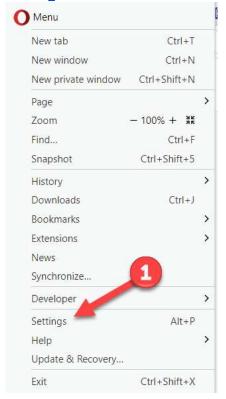

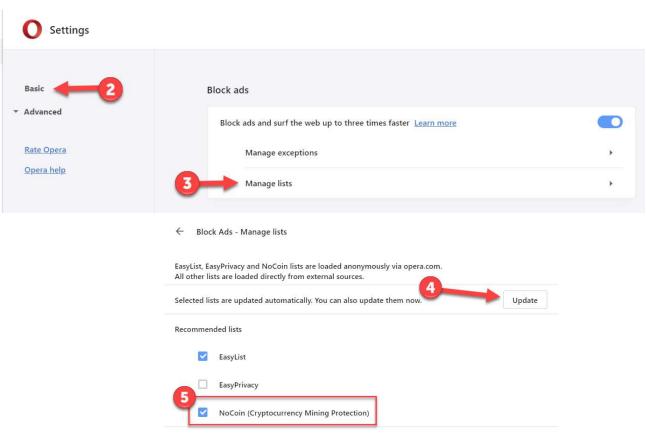

## **Network protection**

- Check vendor advisories and recommendations
- Update firewall rules
- Update Intrusion Detection System (IDS) rules
- Update and Patch all systems
- Block known crypto miner domains
  - https://gitlab.com/ZeroDot1/CoinBlockerLists
  - https://zerodot1.gitlab.io/CoinBlockerListsWeb/downloads.html
  - http://iplists.firehol.org

## **Network protection**

- Snort rules dealing with cryptomining:
  - Blocking incoming clients, including downloads of miners:
    - 44692-44693, 45265-45268, 45809-45810, 45949-45952, 46365-46366, 46370-46372
  - Malware variants specifically known to mine crypto-currency:
    - 20035, 20057, 26395, 28399, 28410-28411, 29493-29494, 29666, 30551-30552, 31271-31273, 31531-31533,32013, 33149, 43467-43468, 44895-44899, 45468-45473, 45548, 45826-45827, 46238-46240
  - Identification and blocking of protocols used by cryptocurrency workers:
    - 26437, 40840-40842, 45417, 45549-45550, 45825, 45955

https://www.talosintelligence.com/resources/59 - accessed 9th Nov 2018

#### **ISP Snort Rules**

- If the number is
  - less than 1000000, it is a SourceFire rule
  - between 1000000 and 2000000, it is a snort community rule.
  - between 2000000 and 3000000 it comes from emergingthreats.net

```
alert tcp SEXTERNAL_NET SFILE_DATA_PORTS -> SHOME_NET any
[msg:"INDICATOR-OBFUSCATION CoinHive cryptocurrency mining attempt";
[flow:to_client_established; file_data; content:"decodeURIComponent";
[fast_pattern:only; content:"function"; nocase; content:"function";
[within:50; nocase; content:"split"; within:200; content:"charCodeAt";
[within:200; content:"push"; within:200; content:"charAt"; within:200;
[metadata:policy max-detect-ips drop, service ftp-data, service http, service imap, service pop3;
[classtype:misc-attack; sid:44692; rev:1;)]

grep -Hrn '44692' /etc/snort/rules

grep -Hrn '45549' /etc/snort/rules
```

## **Update Snort**

- mkdir ~/Downloads/snort
- cd ~/Downloads/snort
- wget http://192.168.30.1/Exercises/snortrules-snapshot-2983.tar.gz
- tar –xvf snortrules-snapshot-2983.tar.gz
- sudo mv etc /etc/snort
- sudo my rules /etc/snort/rules
- sudo service snort restart

#### Confirm if site is on block list

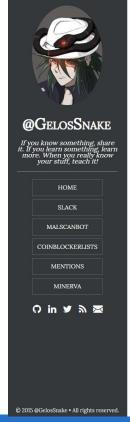

23 Aug 2018 on cryptominers • coinblockerlist • malware • cryptohacking • coinhive • monero • xmr • coinminers

#### CoinBlockerLists - Search

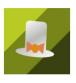

https://malware-research.org/coinblockerlists/

CoinBlockerLists is a great initiative by <u>ZeroDot</u>. It is a well-maintained project with cryptojacking and cryptominers related domains and IPs. The list has been used in many projects, protecting users and machines from CPU take over attacks all over the world. The list is freely available <u>here</u>.

I've been using this list a lot. Therefore, I've created an API based on AWS serverless technology to make the list much more accessible to access and search.

If you would like to know more about the list you can read about it on the official website and my BsidesSF - Rise of Coinminers talk.

The source code of the API, client and this search code can be found here.

Feel free to use the below search bar to look if any domain or IP is on the list:

moonbit.co.in Check
domain found in coinblockerlist.

**APNIC** 

#### **GhostMiner**

https://github.com/MinervaLabsResearch/BlogPosts/tree/m

aster/MinerKiller

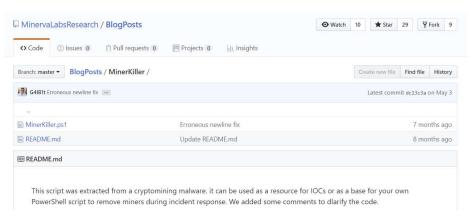

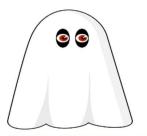

**MINERVA** 

#### GhostMiner: Cryptomining Malware Goes Fileless

March 22, 2018 | Asaf Aprozper and Gal Bitensky

Cybercriminals are increasingly relying on malicious cryptominers as a way of making money online, often shifting from using ransomware or diversifying revenue streams.

Though in late 2017 these activities were relatively niche, as illustrated by the case of the WaterMiner, 2018 has shown the use of increasingly aggressive tactics to deploy malicious miners, including the use of advanced exploit kits.

Approach | Product | Use Cases | Resources | Blog | Company | Partners

#### **VirusTotal**

- Create a free account
- https://www.virustotal.com

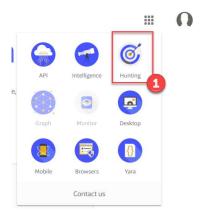

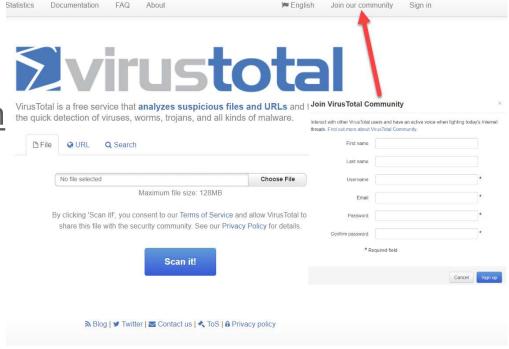

https://www.virustotal.com/learn/watch/

#### **VirusTotal**

- Use the search feature to find information about a threat
- Search term
  - fba937ffc0291601\_sdat.exe

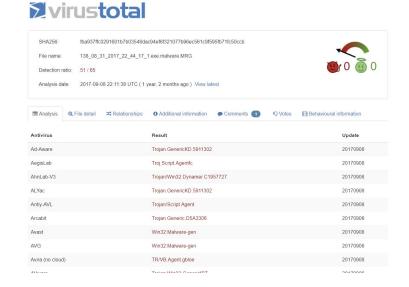

https://www.virustotal.com/en/file/fba937ffc0291601b7b03548dac94ef6f321077b96ec561c9f595fb71fc50ccb/analysis/1504908698/

## YARA – pattern matching for Malware

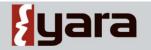

The pattern matching swiss knife for malware researchers (and everyone else)

#### {} YARA in a nutshell

YARA is a tool aimed at (but not limited to) helping malware researchers to identify and classify malware samples. With YARA you can create descriptions of malware families (or whatever you want to describe) based on textual or binary patterns. Each description, a.k.a rule, consists of a set of strings and a boolean expression which determine its logic. Let's see an example:

```
rule silent_banker : banker
{
    meta:
        description = "This is just an example"
        thread_level = 3
        in_the_wild = true

strings:
        $a = {6A 40 68 00 30 00 00 6A 14 8D 91}
        $b = {8D 40 80 2E c1 83 c0 27 99 6A 4E 59 F7 F9}
        $c = "UVODFRYSIHLNWPEJXQZAKCBGMT"

condition:
        $a or $b or $c
}
```

The above rule is telling YARA that any file containing one of the three strings must be reported as silent\_banker. This is just a simple example, more complex and powerful rules can be created by using wild-cards, case-insensitive strings, regular expressions, special operators and many other features that you'll find explained in YARA's documentation.

```
1    rule xmrig
2    {
3         strings:
4         $a1 = "stratum+tcp"
5         condition:
6         $a1
7    }
```

https://virustotal.github.io/yara/ - accessed 16th Nov 2018

**APNIC** 

- https://isc.sans.edu/forums/diary/Cryptominer+Delivered+Though +Compromized+JavaScript+File/23870/
- https://isc.sans.org/forums/diary/Crypto+Mining+in+a+Windows+ Headless+Browser/24078/
- https://www.ncsc.gov.uk/report/weekly-threat-report-9thnovember-2018
- <a href="https://blog.talosintelligence.com/2018/07/blocking-cryptomining.html">https://blog.talosintelligence.com/2018/07/blocking-cryptomining.html</a>
- https://tools.cisco.com/security/center/viewAlert.x?alertId=56836

- https://www.trendmicro.com/vinfo/us/security/news/cybercrimeand-digital-threats/security-101-the-impact-of-cryptocurrencymining-malware
- https://blog.trendmicro.com/trendlabs-securityintelligence/cryptocurrency-mining-malware-2018-new-menace/
- https://www.androidsage.com/2018/07/27/how-to-block-cryptomining-on-android-windows-linux-macos-and-ios-devices/
- https://www.bleepingcomputer.com/news/security/the-internet-isrife-with-in-browser-miners-and-its-getting-worse-each-day/

/::/::/::/:/**/::/**}> 42

- https://badpackets.net/how-to-find-cryptojacking-malware/
- https://null-byte.wonderhowto.com/how-to/inject-coinhive-minersinto-public-wi-fi-hotspots-0182250/
- https://blogs.cisco.com/security/cryptojacking-hijacking-yourcomputer-resources
- https://www.enisa.europa.eu/publications/infonotes/cryptojacking-cryptomining-in-the-browser
- https://99bitcoins.com/webmining-monetize-your-websitethrough-user-browsers/

- https://arxiv.org/pdf/1803.02887.pdf
- https://malware-research.org/bsidessf-rise-of-coinminers/

## **Any questions?**

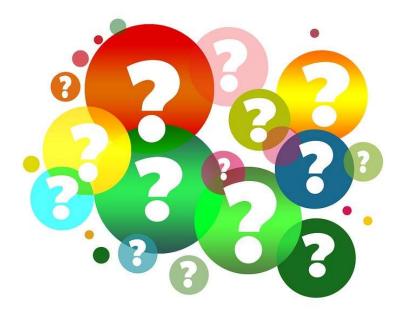